## **Kreisdiagramme zeichnen**

Vor den Wahlen gibt es viele Umfragen unter den Bürgern. Das hier ist das Ergebnis einer Umfrage vor der Bundestagswahl 2009:

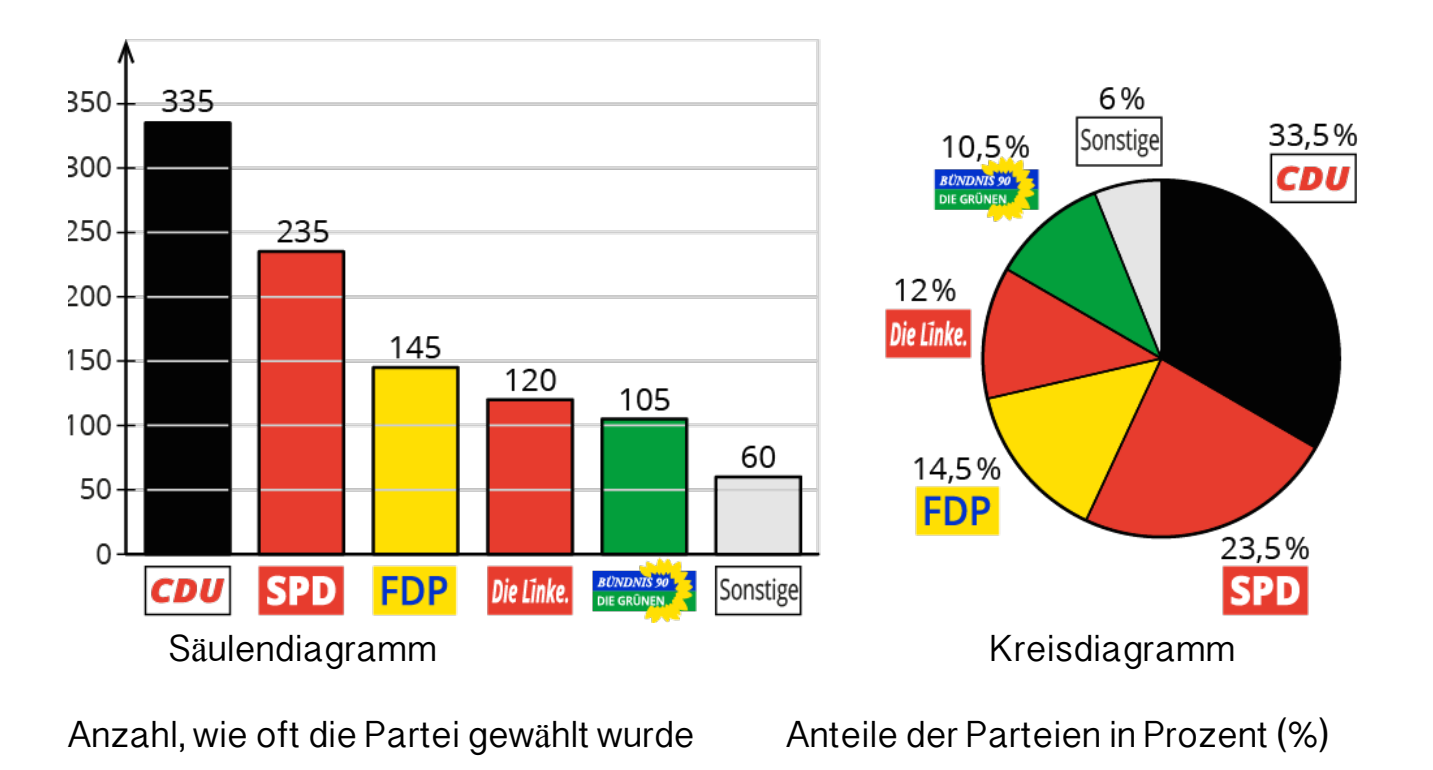

## **Wie zeichnet man ein Kreisdiagramm?**

Hinweis: Radius für ein Kreisdiagramm kannst du oft selbst wählen

1. Berechne die Winkelgrößen für die gegebenen Prozentsätze.

 $100\% \rightarrow 360^\circ$ 

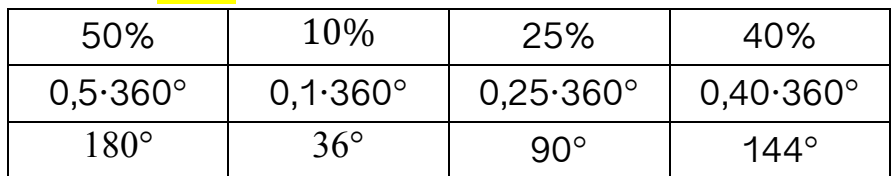

- 2. Schritt: Zeichne einen Kreis und zeichne in den Kreis die Winkel ein.
- 3. Schritt: Beschrifte die Kreisausschnitte.

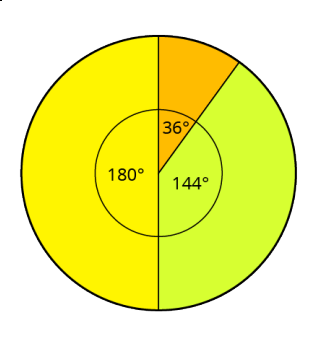